## 山梨県介護支援専門員専門研修課程・更新研修Ⅱ

〈 申込方法及び受講までの流れ 〉

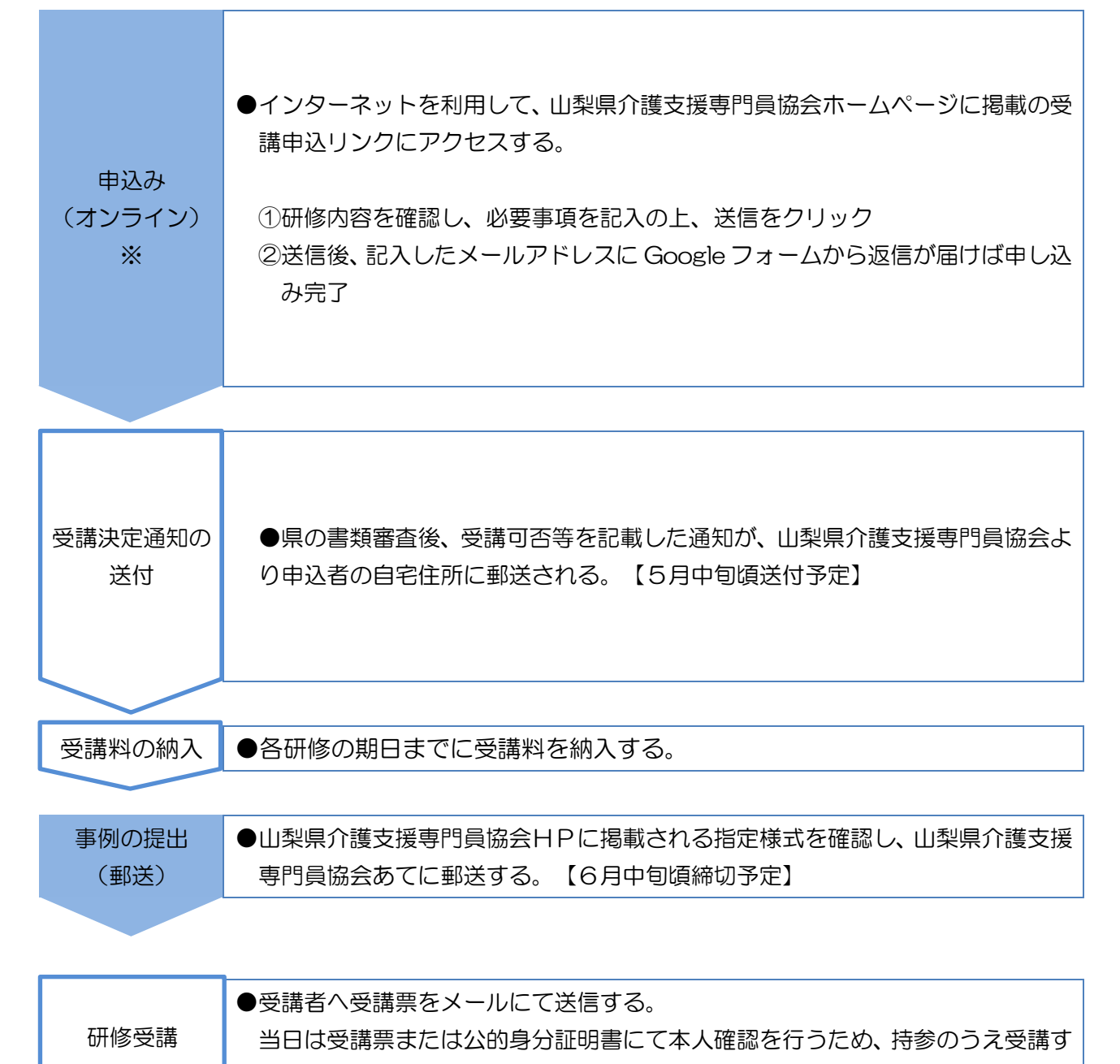

※ オンラインでの申込みとなります。やむを得ない事情がある場合は御相談ください。

る。